## **OBSAH**

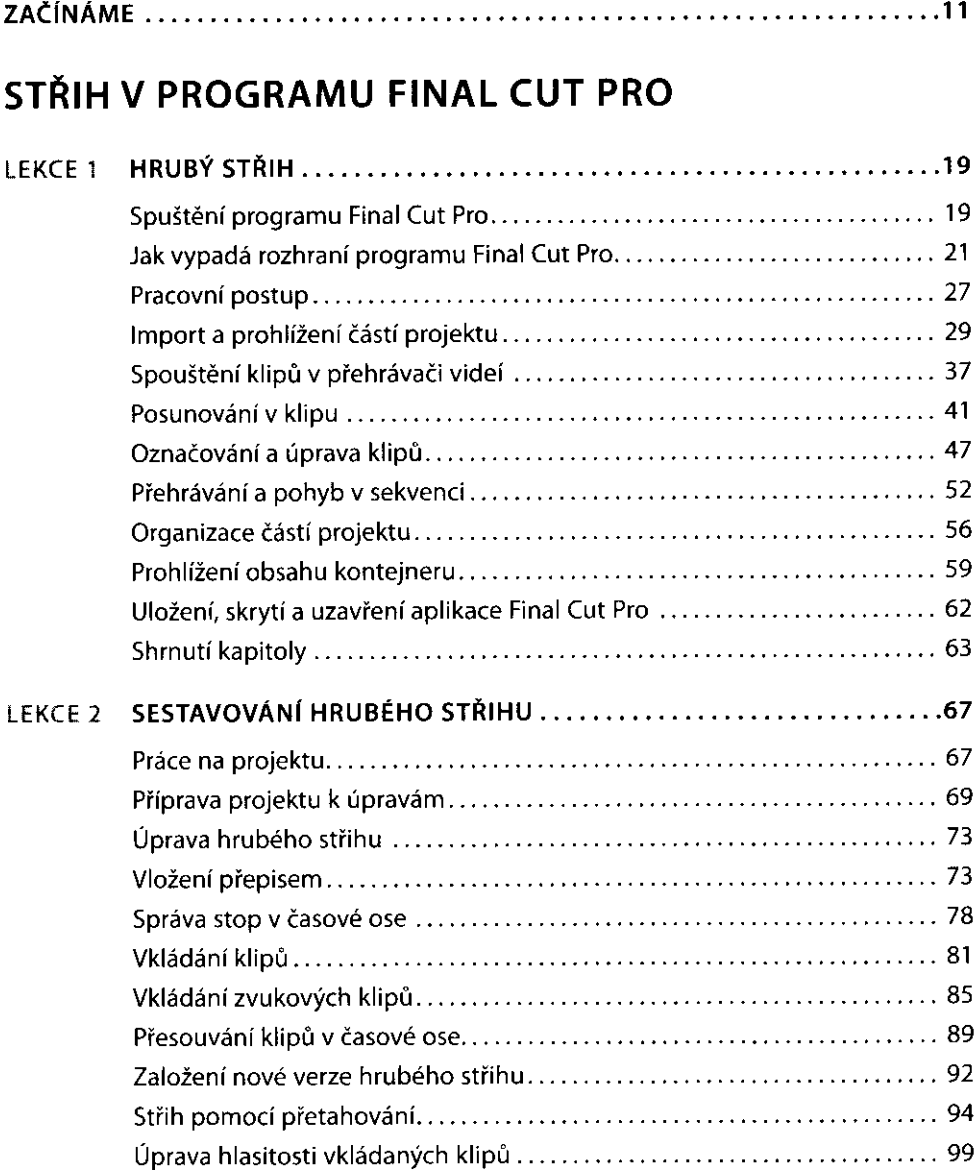

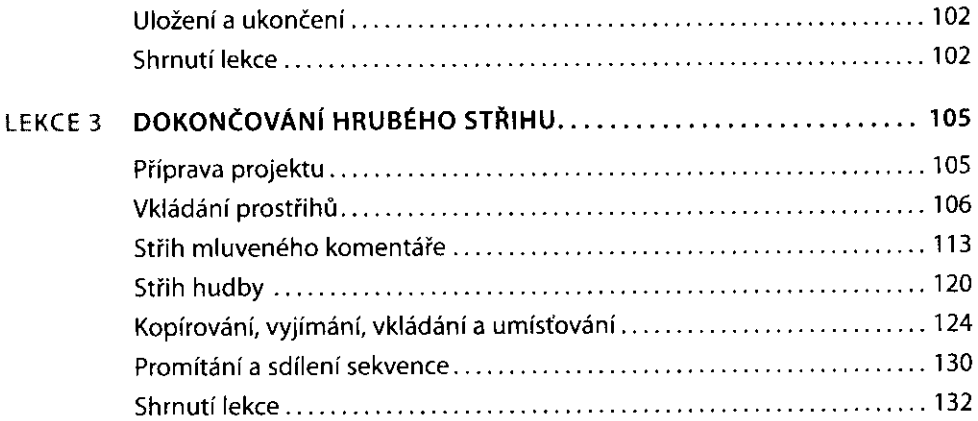

## **VYLADĚNÍ HRUBÉHO STŘIHU**

 $\epsilon$  .

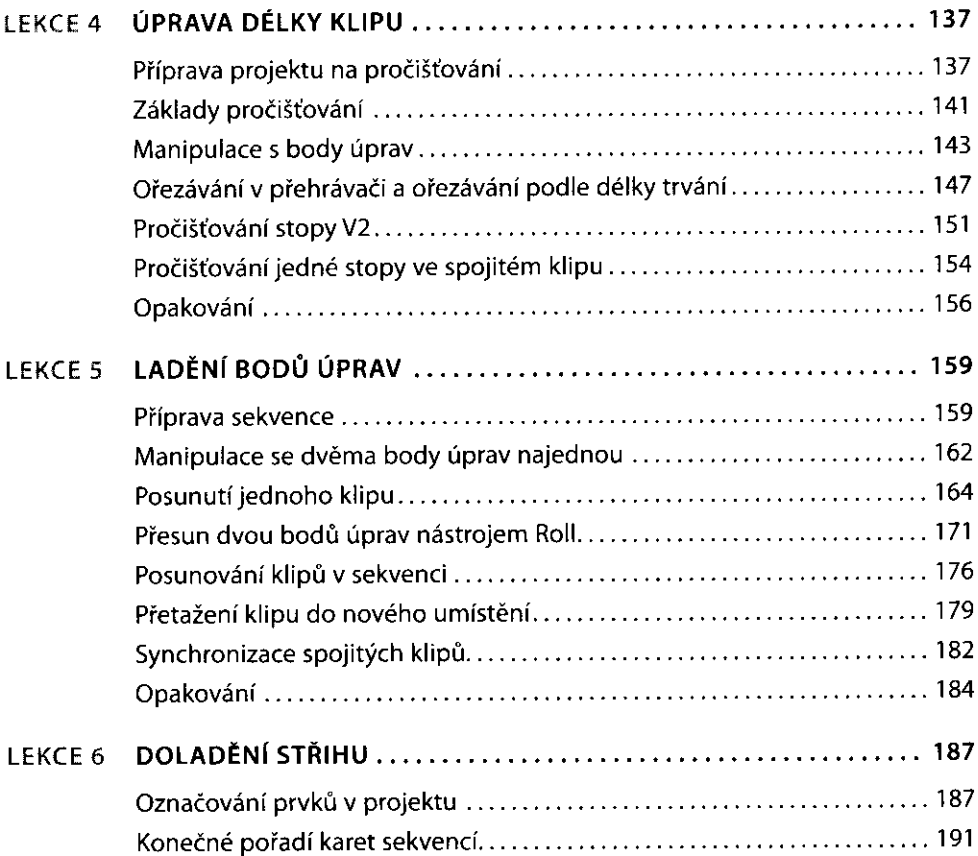

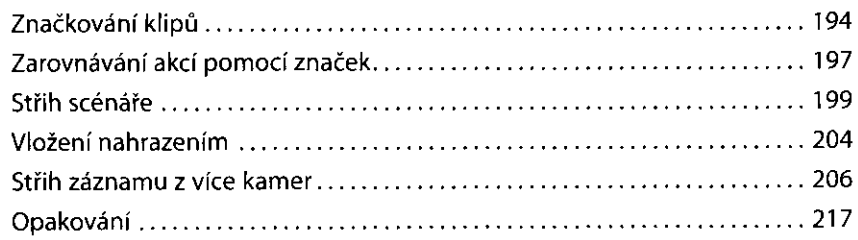

## **PŘIZPŮSOBENÍ A ZACHYTÁVÁNÍ**

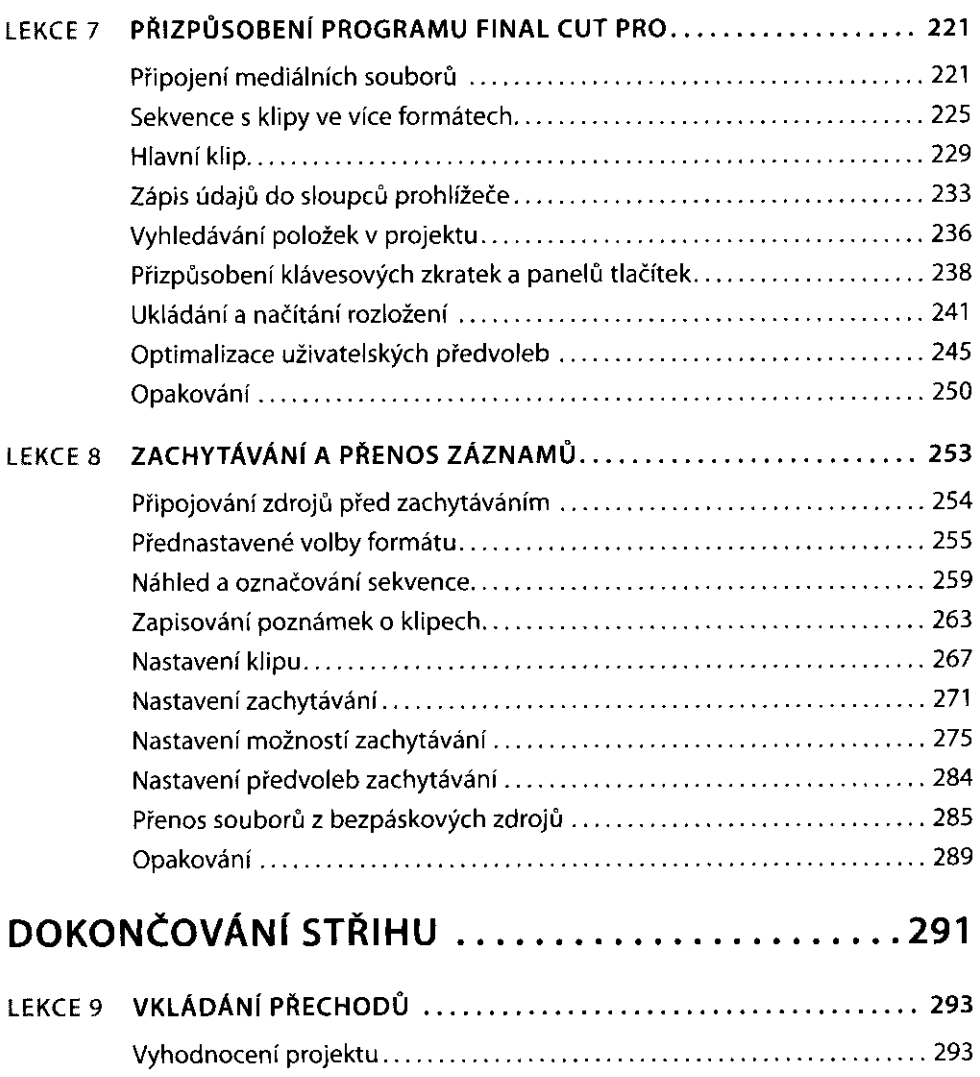

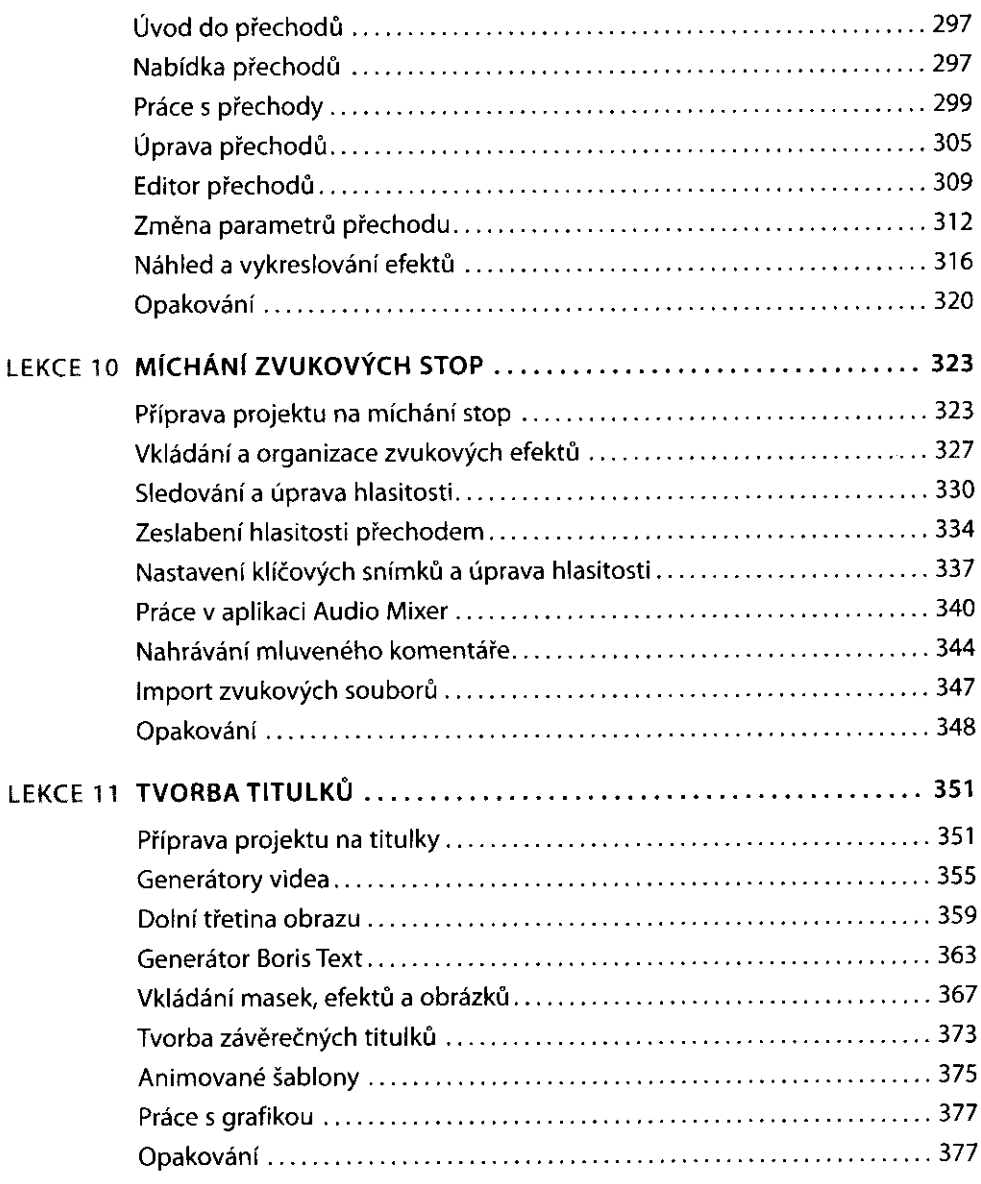

## **VKLÁDÁNÍ EFEKTŮ A DOKONČOVACÍ PRÁCE**

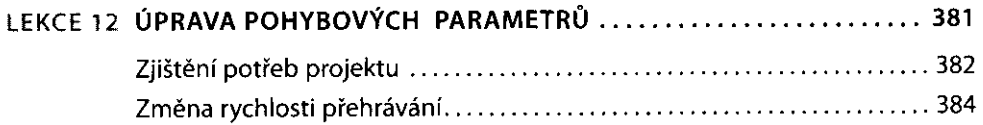

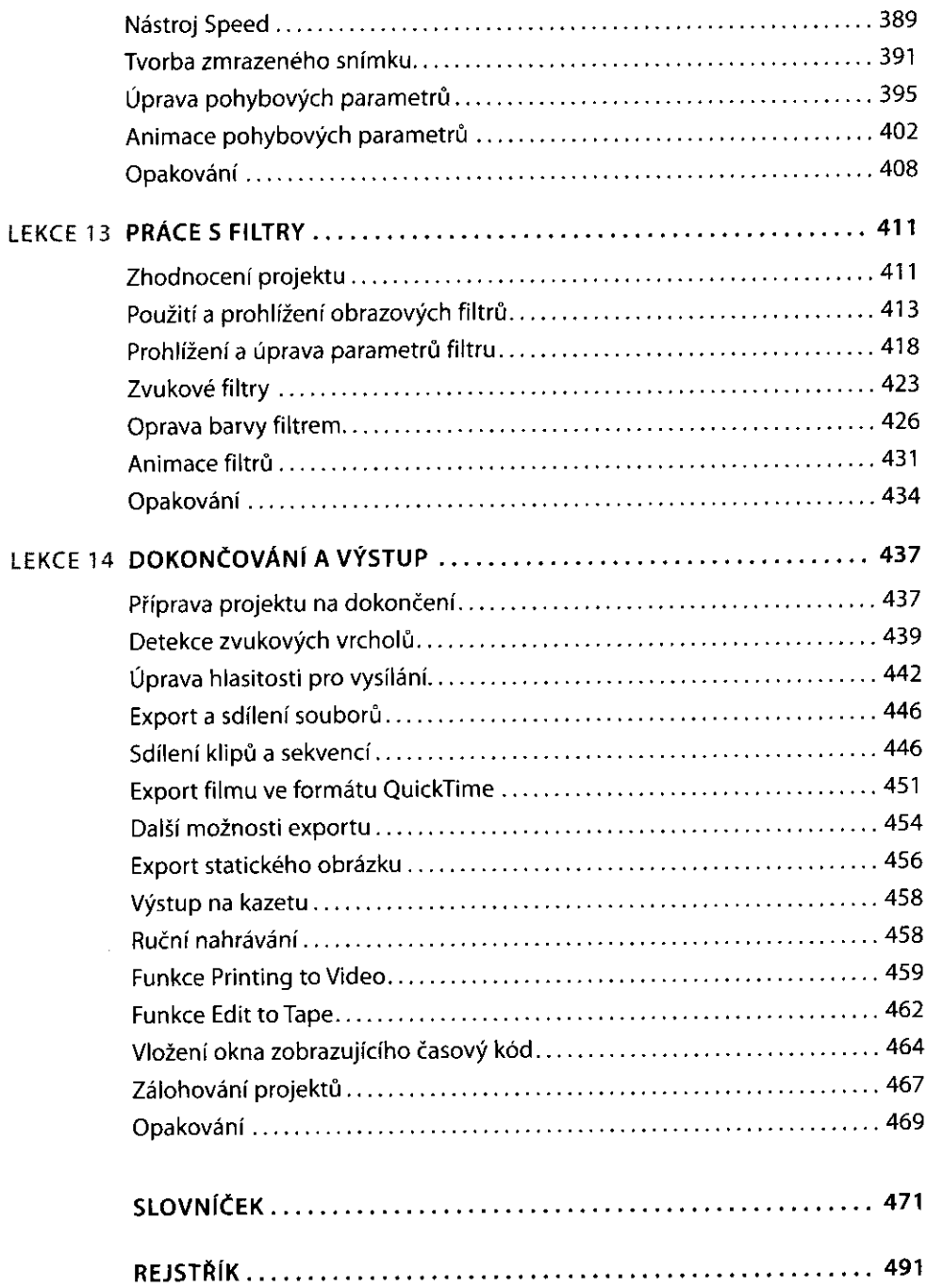